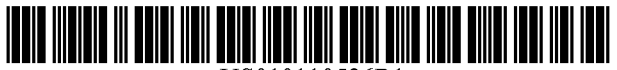

US010110526B1

## ( 12 ) United States Patent

## Sheahan

### (54) WEBSITE VISITOR COMMUNICATION (56) References Cited SYSTEM WITH ASYNCHRONOUS ONE-WAY VIDEO CHANNEL

- (71) Applicant: Andrew Sheahan, Oviedo, FL (US)
- (72) Inventor: Andrew Sheahan, Oviedo, FL (US)
- (\*) Notice: Subject to any disclaimer, the term of this patent is extended or adjusted under 35  $U.S.C.$  154 $(b)$  by 0 days.
- (21) Appl. No.: 15/786,553
- (22) Filed: Oct. 17, 2017
- $(51)$  Int. Cl.

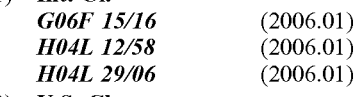

(52) U.S. Cl.<br>CPC ............. H04L 51/046 (2013.01); H04L 51/10 (2013.01); H04L 51/36 (2013.01); H04L 65/4076 (2013.01)

### (58) Field of Classification Search

CPC ... H04L 29/06; H04L 65/602; H04L 65/1076; HO4L 12/16; HO4L 12/18; HO4L 12/28; HO4L 12/2838; HO4L 12/1831; HO4L 12/2803

See application file for complete search history.

### (10) Patent No.: US  $10,110,526$  B1<br>(45) Date of Patent: Oct. 23, 2018  $(45)$  Date of Patent:

### U.S. PATENT DOCUMENTS

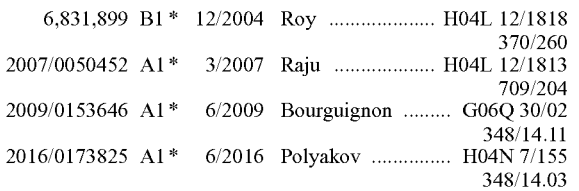

\* cited by examiner

Primary Examiner — Farzana B Huq<br>(74) Attorney, Agent, or Firm — Cygnet IP Law, P.A.; Stephen W. Aycock, II

### ( 57 ) ABSTRACT

Some implementations can include a computer-imple-<br>mented method and/or system for a website visitor commu-<br>nication system having an asynchronous one-way outbound<br>(i.e., website to visitor) video channel and an inbound (i visitor to website) text channel. The asynchronous aspect of the outbound video channel can permit a representative for the website (or representative) to carry on multiple chat sessions with different visitors simultaneously.

### 19 Claims, 11 Drawing Sheets

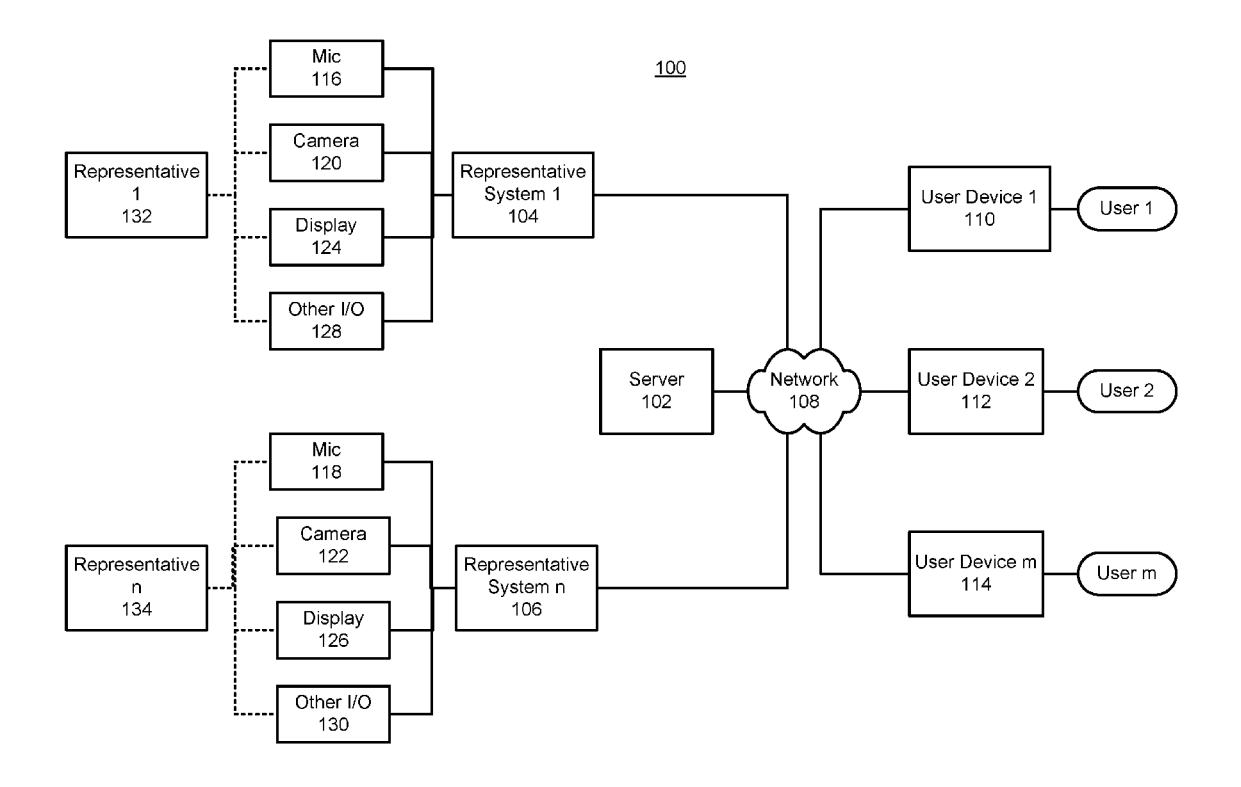

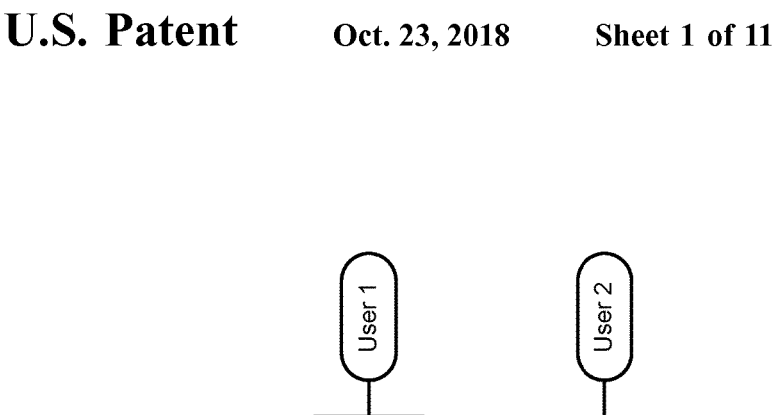

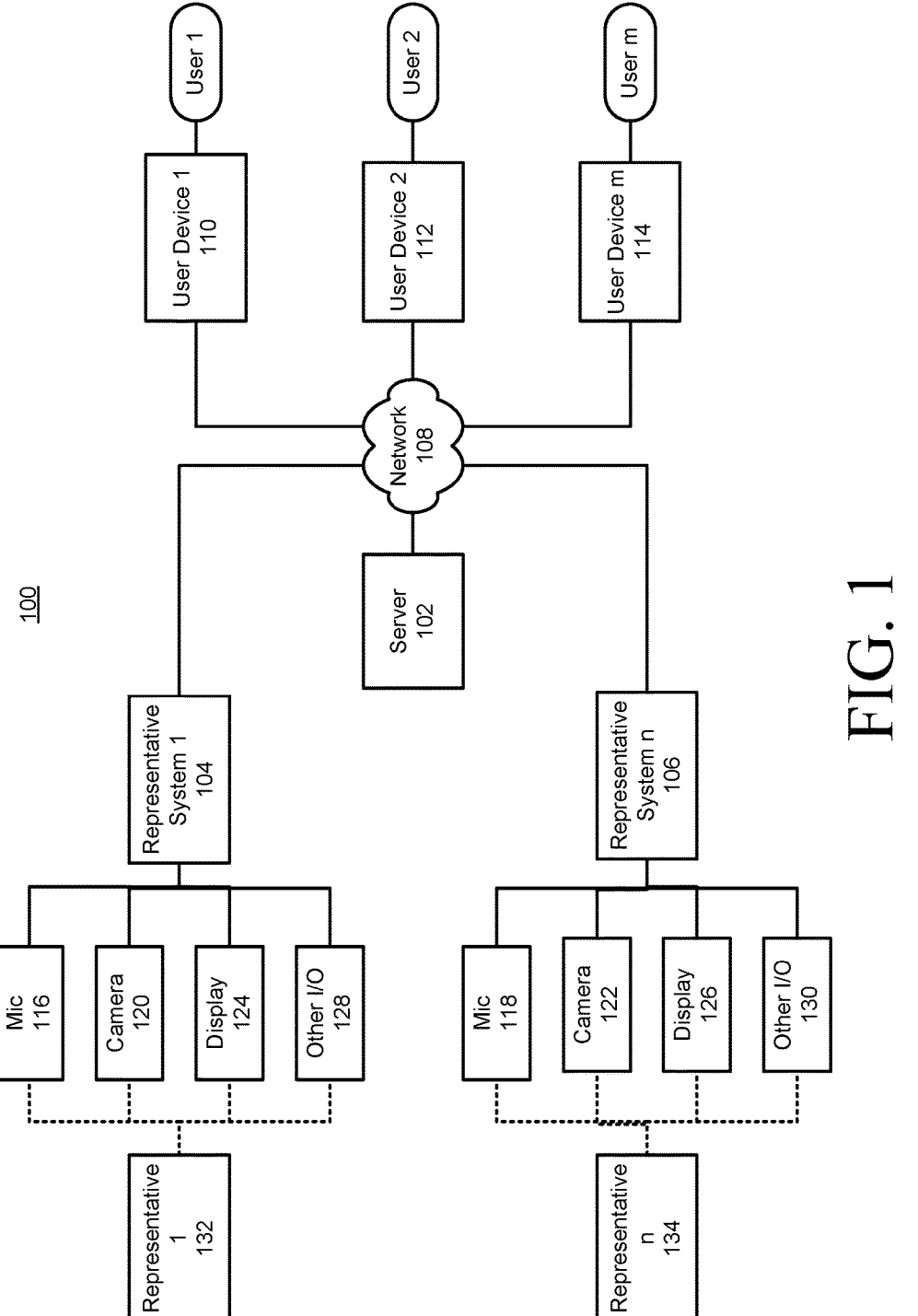

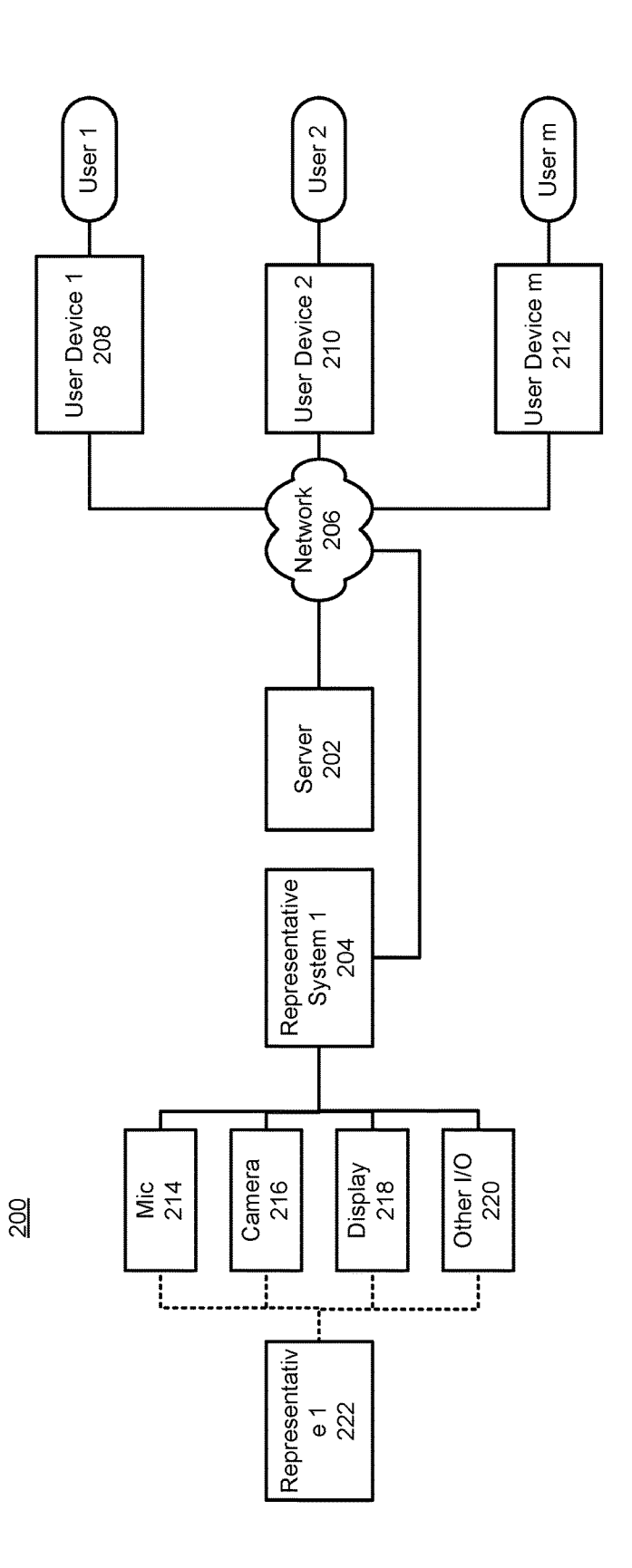

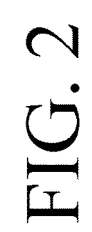

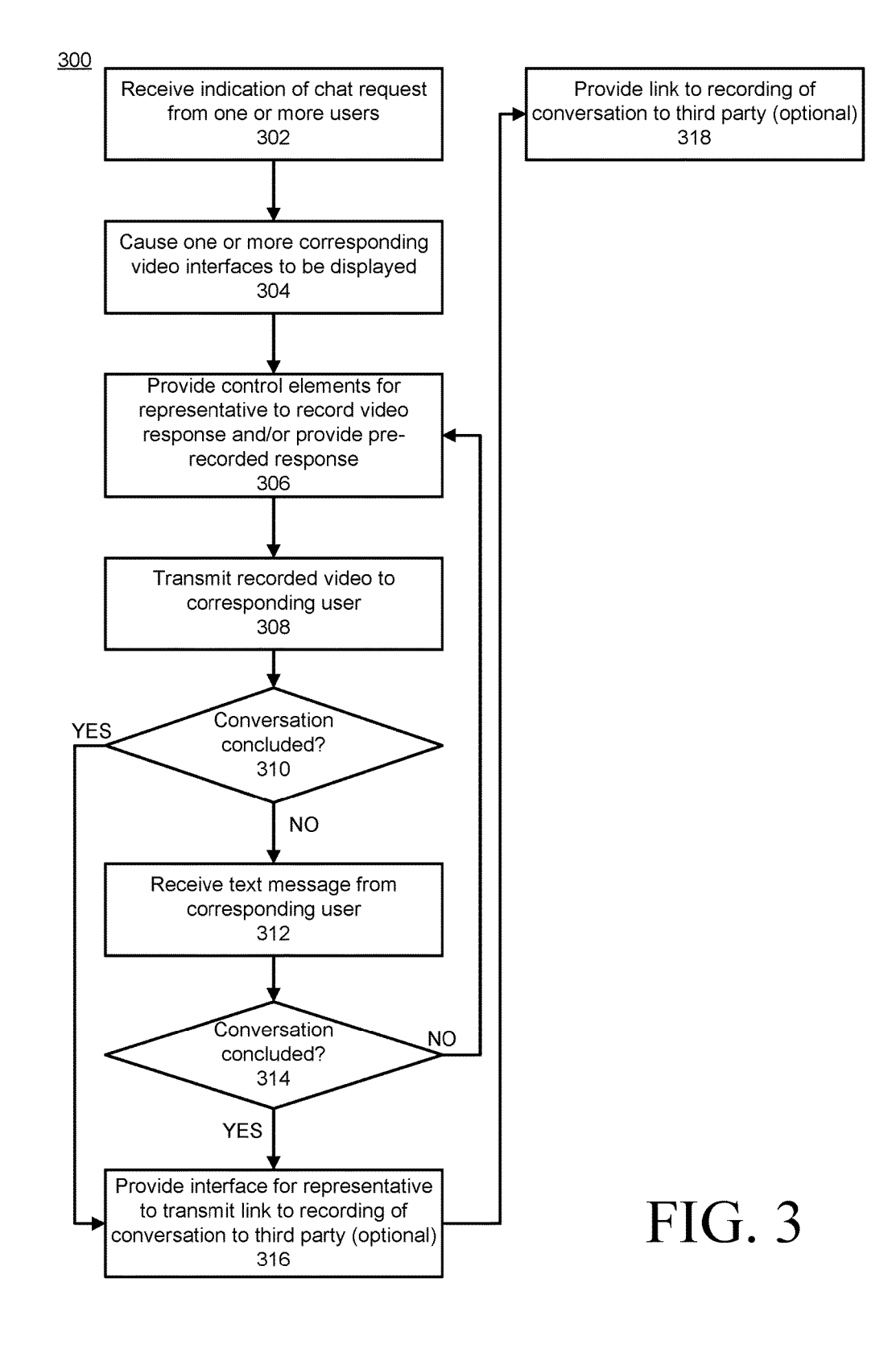

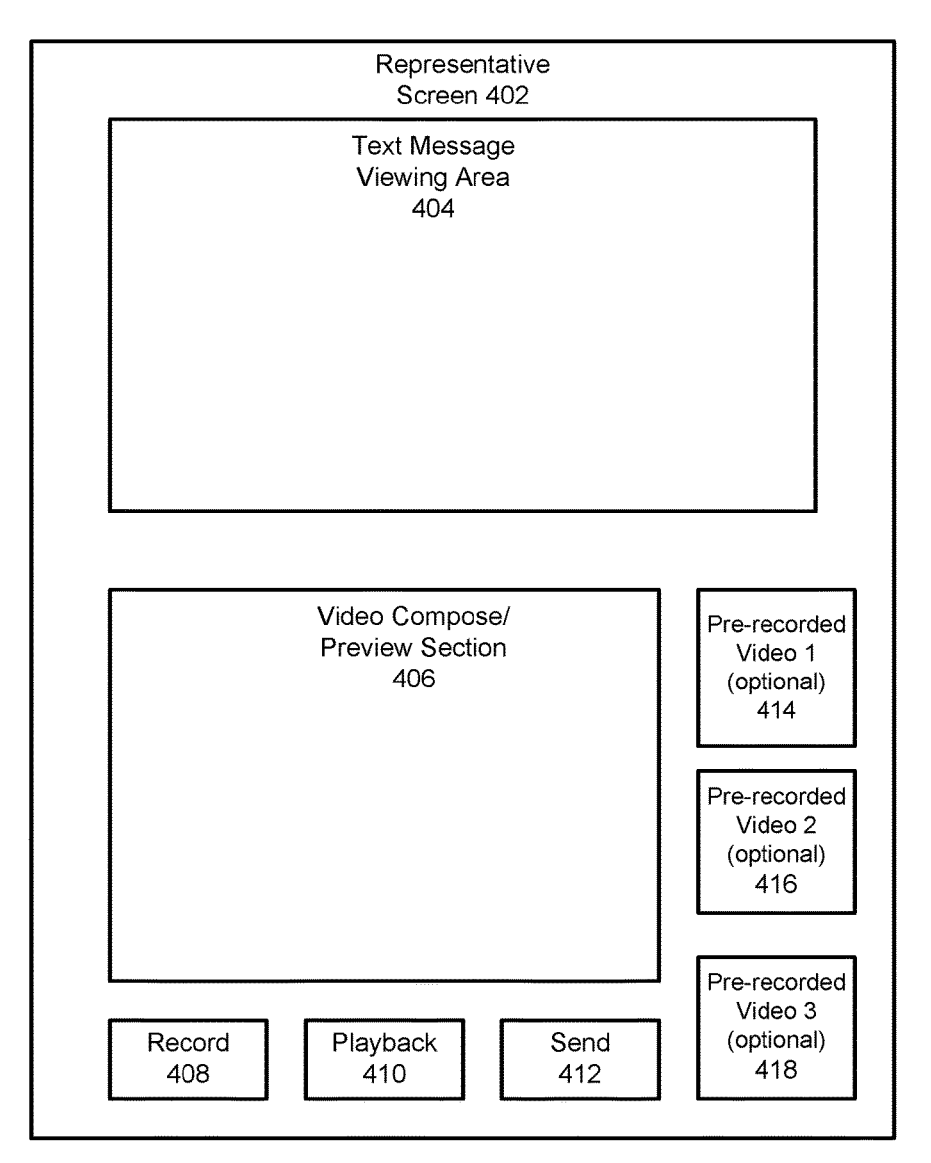

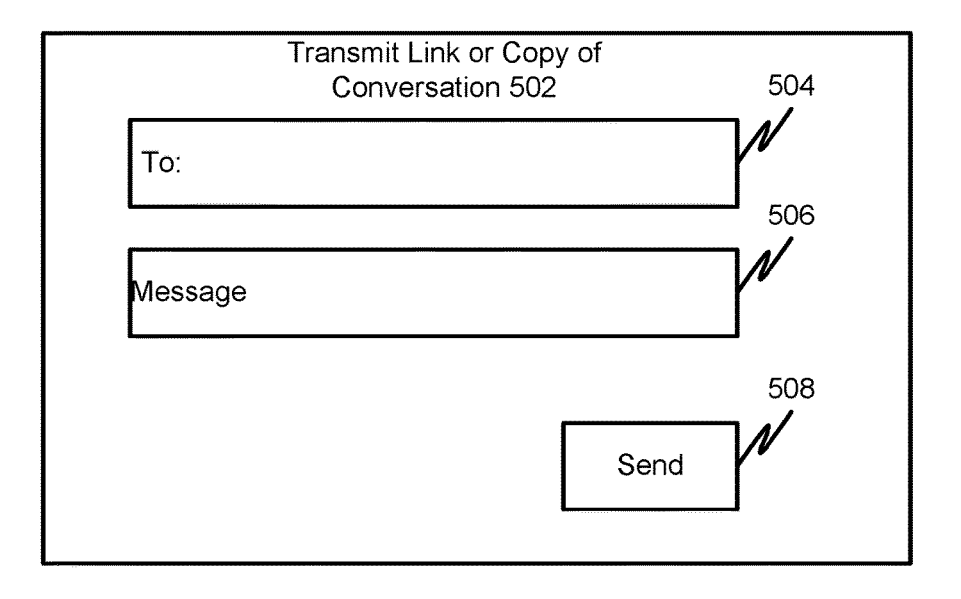

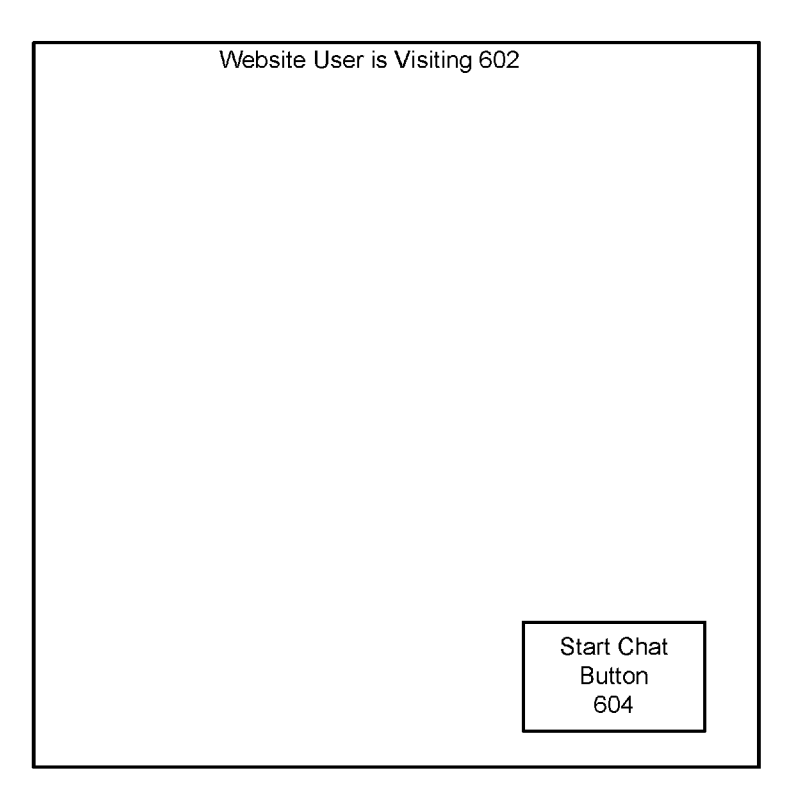

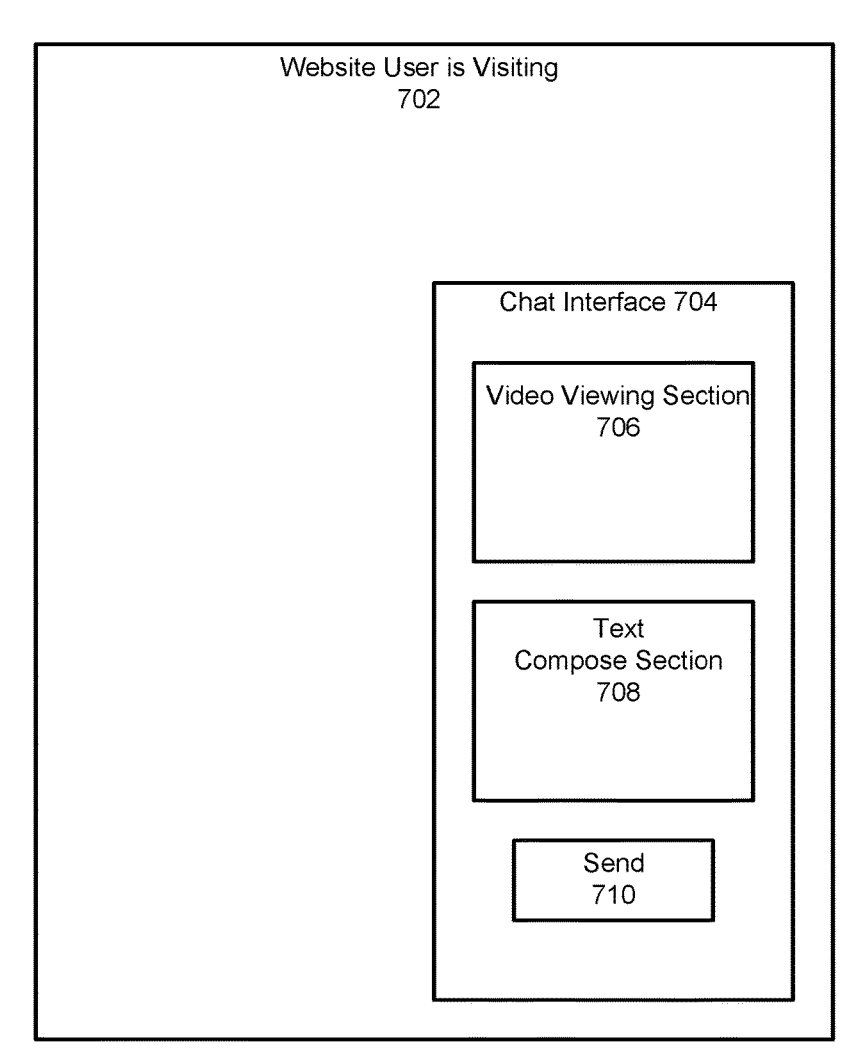

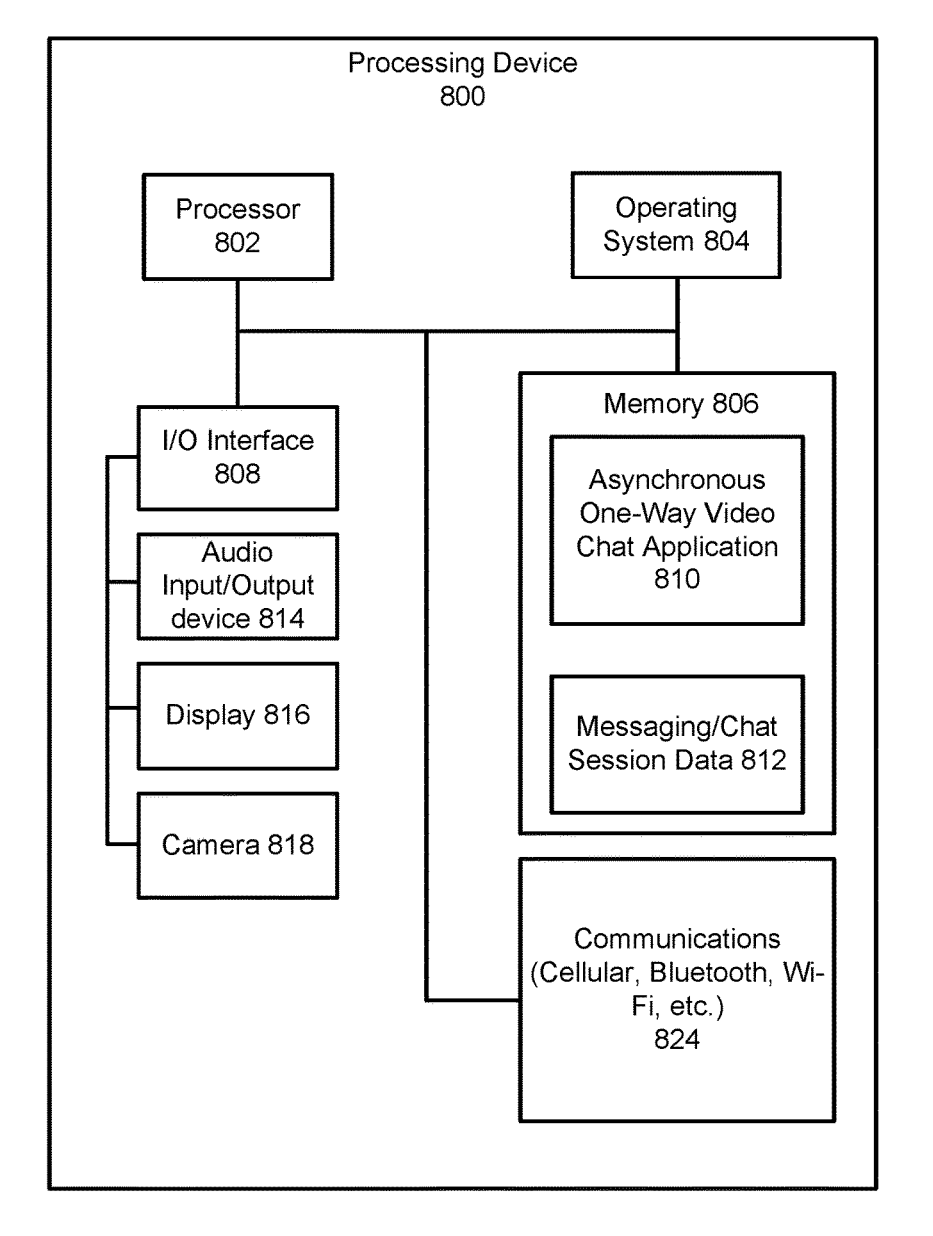

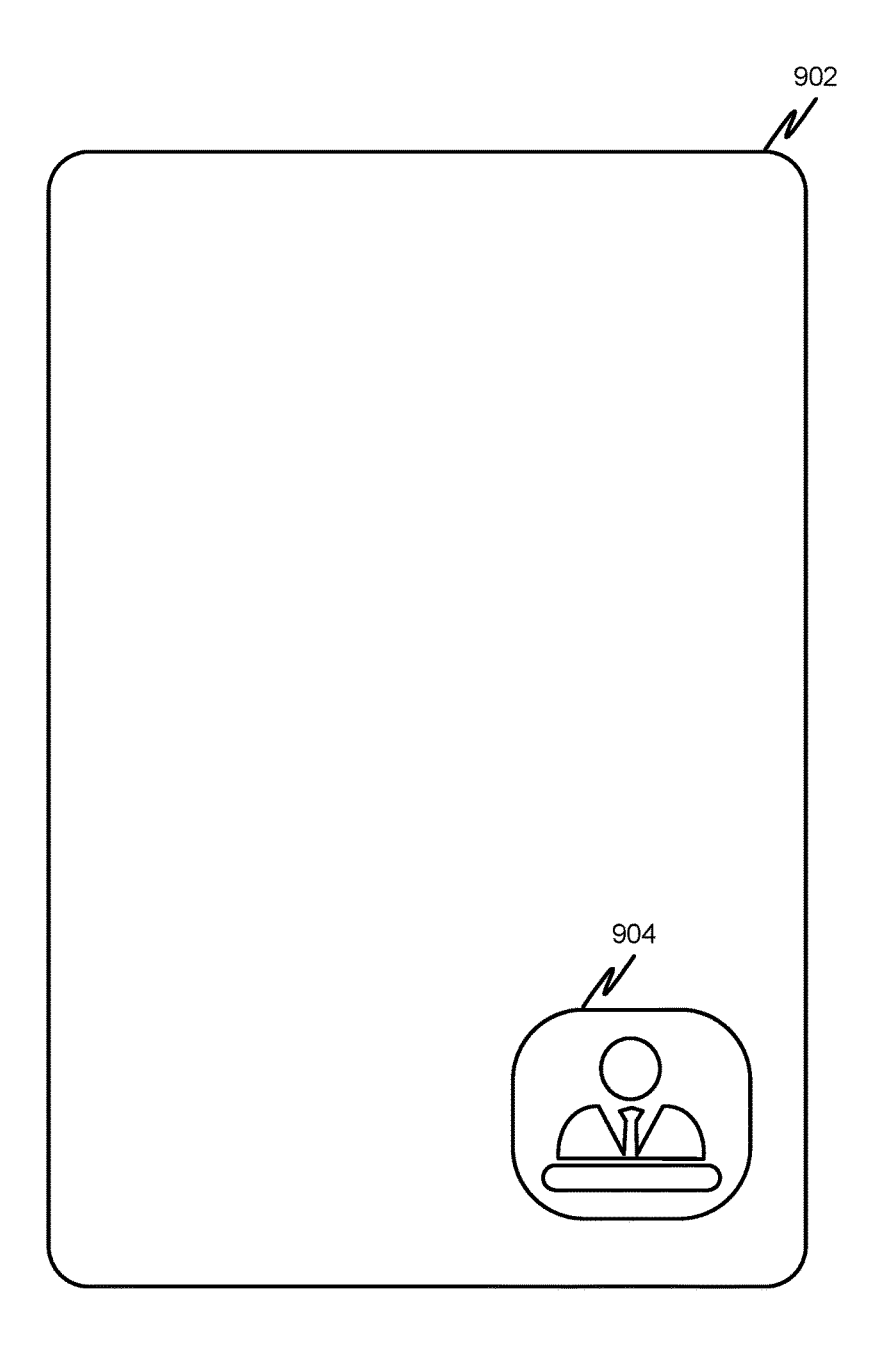

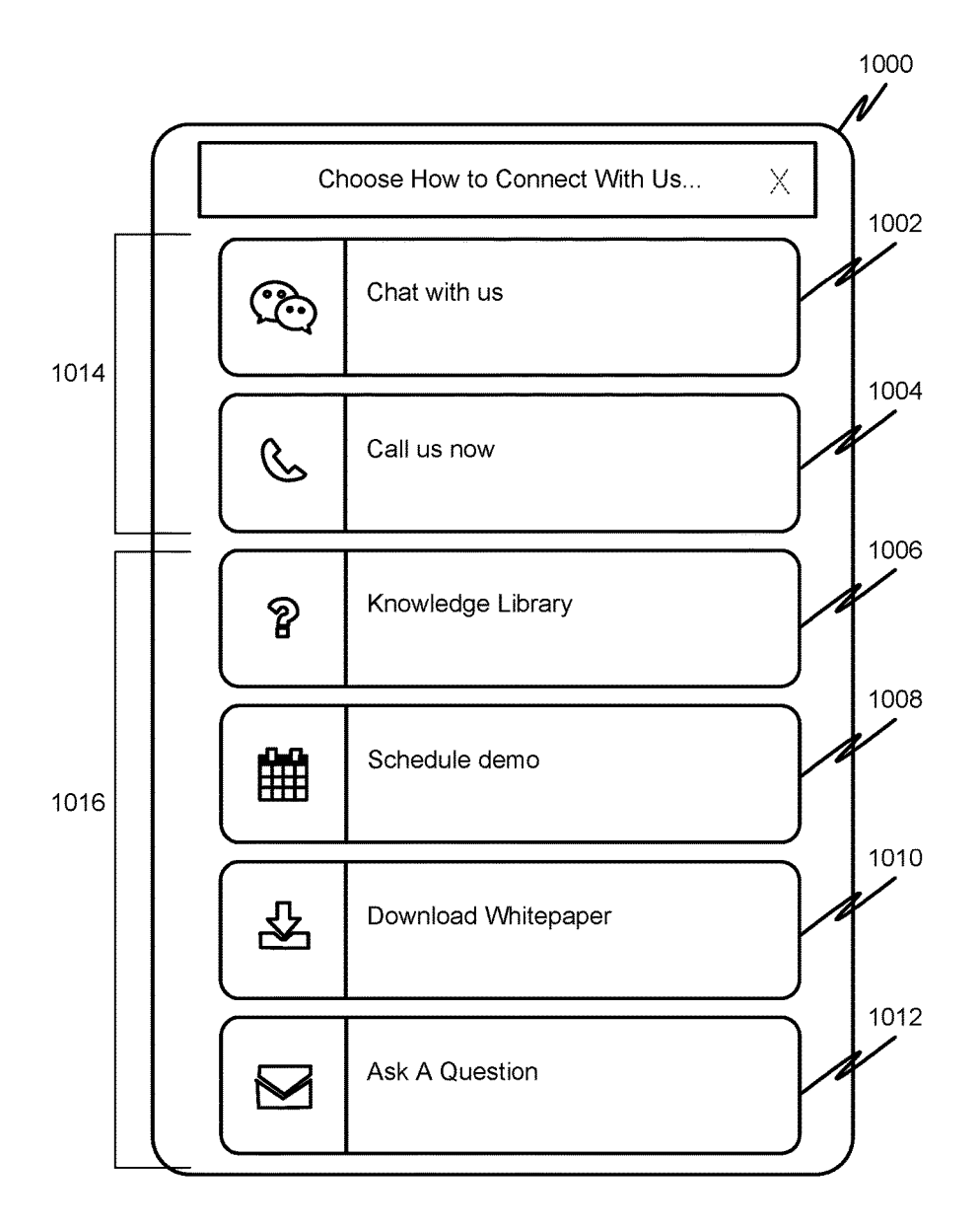

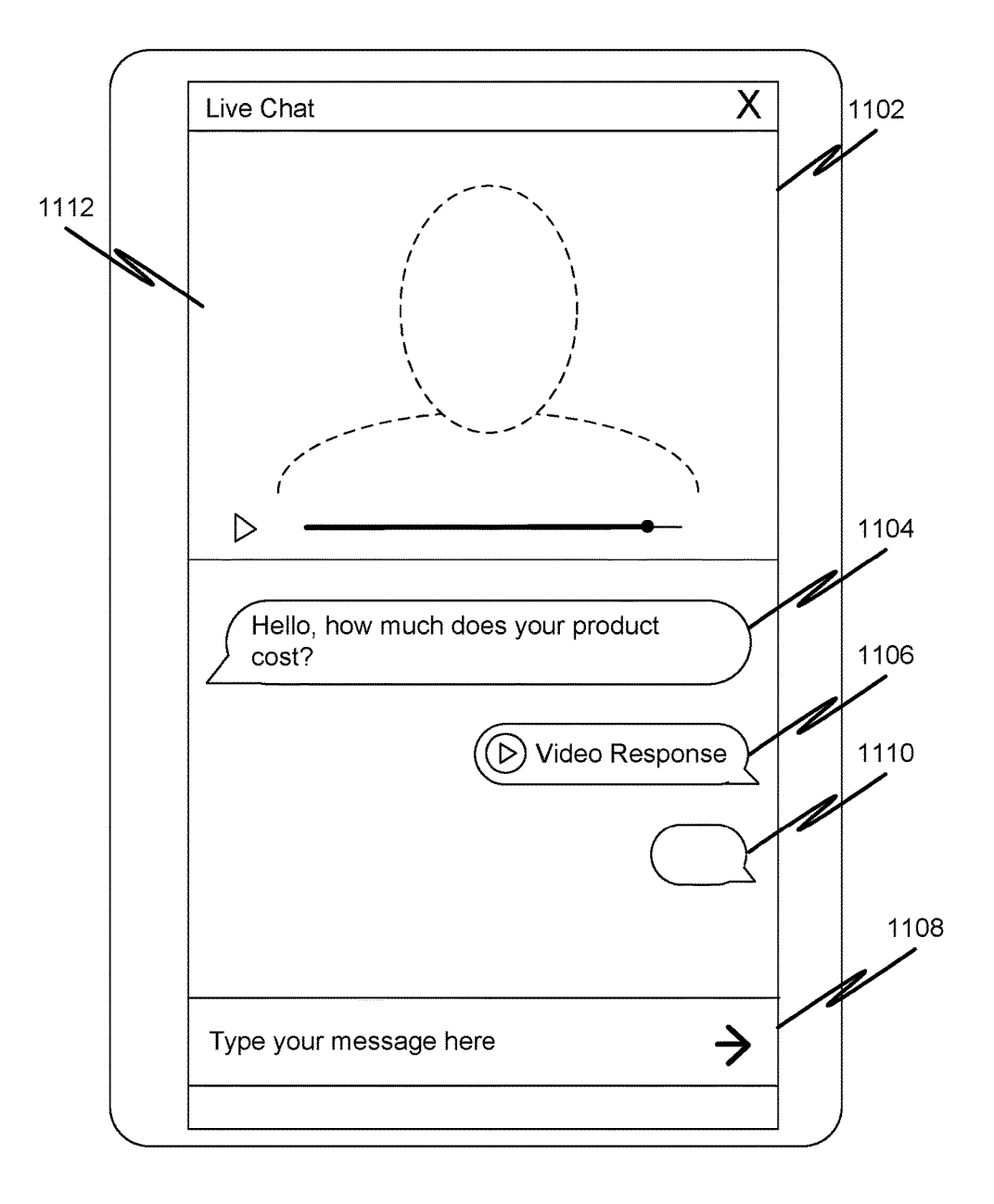

munication System with Asynchronous One-Way Video face. The recording can be initiated in response to selection Channel," and filed on Oct. 17, 2016, which is incorporated  $10$  of a user interface element corresponding to Channel," and filed on Oct. 17, 2016, which is incorporated  $10$  herein by reference in its entirety.

communication systems, and in particular, to a website visitor<br>communication between the asynchronous one-way video communication<br>communication systems and the synchronous one-way<br>interface and the representative user inte outbound video channel and an inbound text channel.

level with an entity operating the website. Live interaction Some implementations can include a system comprising<br>may be desired by the business, but website visitors may 25 one or more processors coupled to a non-transito may be desired by the business, but website visitors may 25 one or more processors coupled to a non-transitory computer wish to preserve anonymity or may be hesitant to engage in readable medium having stored thereon softw wish to preserve anonymity or may be hesitant to engage in readable medium having stored thereon software instruc-<br>audio or video conversation due to surroundings, appear-<br>tions that, when executed by the one or more proce

entity operating the website to provide video communica-<br>tions to the visitor while permitting the visitor to provide<br>communications can also include causing an asynchronous<br>communications to the representative in a form o

purpose of generally presenting the context of the disclo-<br>sure. Work of the presently named inventors, to the extent it<br>from the website visitor, and receiving a text message from sure. Work of the presently named inventors, to the extent it from the website visitor, and receiving a text message from is described in this background section, as well as aspects of the asynchronous one-way video commun the description that may not otherwise qualify as prior art at The operations can further include displaying the text mester the time of filing, are neither expressly nor impliedly admit- 40 sage on the representative user the time of filing, are neither expressly nor impliedly admit-  $40$  ted as prior art against the present disclosure.

mented method to provide a website visitor communication video response to the asynchronous one-way video commu-<br>system having an asynchronous one-way outbound video nication interface. The operations can further include c system having an asynchronous one-way outbound video nication interface. The operations can further include caus-<br>channel and an inbound text channel. The method can ing the recorded video response to be played on the asyn channel and an inbound text channel. The method can ing the recorded video response to be played on the asyn-<br>include receiving an indication of a chat request from a chronous one-way video communication interface when the website visitor, and causing a representative user interface to 50 be displayed on a representative system. The method can be displayed on a representative system. The method can recorded video response in the asynchronous one-way video also include causing an asynchronous one-way video com-<br>communication interface. munication interface to be displayed to the website visitor, The operations can also include recording both sides of a wherein the asynchronous one-way video communication conversation between the asynchronous one-way vide interface permits the website visitor to provide text mes- 55 sages and does not require video messages from the website sages and does not require video messages from the website face. The recording can be initiated in response to selection visitor, and receiving a text message from the asynchronous of a user interface element corresponding one-way video communication interface. The method can conversation. The recording can be initiated automatically further include displaying the text message on the represen-<br>when the conversation begins. The operations can tative user interface, and providing user interface control 60 elements on the representative user interface to permit elements on the representative user interface to permit representative user interface to transmit a link to the record-<br>recording and transmitting of a video response to the text ing of both sides of the conversation betwe

The indication of the chat request can be received in interface, and transmitting the recorded video response to response to selection of a chat request user interface element the asynchronous one-way video communication interface.

WEBSITE VISITOR COMMUNICATION The method can further include causing the recorded video<br>SYSTEM WITH ASYNCHRONOUS ONE-WAY response to be played on the asynchronous one-way video FH ASYNCHRONOUS ONE-WAY response to be played on the asynchronous one-way video<br>VIDEO CHANNEL communication interface when the website visitor selects a communication interface when the website visitor selects a user interface element to play the recorded video response in<br>the asynchronous one-way video communication interface.

RELATED APPLICATIONS <sup>5</sup> the asynchronous one-way video communication interface.<br>This application claims the benefit of U.S. Provisional conversation between the asynchronous one-way video This application claims the benefit of U.S. Provisional conversation between the asynchronous one-way video<br>Application No. 62/409,364, entitled "Website Visitor Com-<br>communication interface and the representative user int entirety.<br>
entirety automatically when the conversation begins.<br>
The method can also include providing a user interface<br>  $\frac{1}{16}$  control to permit the representative user interface to transmit

Some implementations relate to website visitor commu- $15$  control to permit the representative user interface to transmit nication systems, and in particular, to a website visitor user. The indication of the chat request can be received in BACKGROUND 20 response to selection of a chat request user interface element within a website visitor communication user interface. The chat request user interface element can be selectable by a Visitors to websites may desire to receive information, chat request user interface element can be selectable by answers to specific questions, and/or get a better comfort website visitor only during a predetermined time p

ause the one or more processors to perform operations. The cause the one or more processors to perform operations. The A need may exist to provide website visitors with a operations can include receiving an indication of a A need may exist to provide website visitors with a operations can include receiving an indication of a chat communication system that permits a representative of the 30 request from a website visitor, and causing a repres the website visitor, wherein the asynchronous one-way video communication interface permits the website visitor to The background description provided herein is for the 35 video communication interface permits the website visitor to roose of generally presenting the context of the disclo-<br>provide text messages and does not require vide interface control elements on the representative user interface to permit recording and transmitting of a video response SUMMARY to the text message. The operations can also include receiving a recorded video response to the text message from the Some implementations can include a computer-imple-45 representative user interface, and transmitting the recorded mented method to provide a website visitor communication video response to the asynchronous one-way video co chronous one-way video communication interface when the website visitor selects a user interface element to play the

conversation between the asynchronous one-way video communication interface and the representative user interof a user interface element corresponding to recording the when the conversation begins. The operations can further include providing a user interface control to permit the ing of both sides of the conversation between the asynchromessage.<br>The method can also include receiving a recorded video<br>resentative user interface to another user.<br>Interface and the rep-<br> $\frac{1}{100}$ 

response to selection of a chat request user interface element within a website visitor communication user interface. The

website visitor only during a predetermined time period.

Some implementations can include a non-transitory com-<br>to some implementations;<br> $\angle$  FIG. 6 is a diagrammatic illustration of an example of puter readable medium having stored thereon software FIG. 6 is a diagrammatic illustration of an example of instructions that, when executed by one or more processors, 5 website visitor user interface within a website visi instructions that, when executed by one or more processors, cause the one or more processors to perform operations. The operations can include receiving an indication of a chat bound video channel and a<br>request from a website visitor, and causing a representative to some implementations; request from a website visitor, and causing a representative user interface to be displayed on a representative system . FIG . 7 is a diagrammatic illustration of an example of The operations can also include causing an asynchronous 10 website visitor user interface within a website visitor com-<br>one-way video communication interface to be displayed to munication system having an asynchronous oneone-way video communication interface to be displayed to munication system having an asynchronous one-way out-<br>the website visitor, wherein the asynchronous one-way bound video channel and an inbound text channel, accordin video communication interface permits the website visitor to to some implementations;<br>provide text messages and does not require video messages FIG. 8 is a block diagram of an example computing provide text messages and does not require video messages from the website visitor, and receiving a text message from 15 device which may be used for one or more implementations the asynchronous one-way video communication interface. described herein: the asynchronous one-way video communication interface. described herein;<br>The operations can further include displaying the text mes-<br>FIG. 9 is a diagrammatic illustration of an example of The operations can further include displaying the text message on the representative user interface, and providing user sage on the representative user interface, and providing user website visitor user interface within a website visitor com-<br>interface control elements on the representative user inter-<br>munication system having an asynchrono face to permit recording and transmitting of a video response 20 bound video channel and a<br>to the text message. The operations can also include receiv-<br>to some implementations; to the text message. The operations can also include receiving a recorded video response to the text message from the FIG. 10 is a diagrammatic illustration of an example of representative user interface, and transmitting the recorded website visitor user interface within a websit representative user interface, and transmitting the recorded website visitor user interface within a website visitor com-<br>video response to the asynchronous one-way video commu-<br>munication system having an asynchronous one video response to the asynchronous one-way video commu-<br>nication interface. The operations can further include caus- 25 bound video channel and an inbound text channel, according ing the recorded video response to be played on the asyn-<br>chronous one-way video communication interface when the FIG. 11 is a diagrammatic illustration of an example of chronous one-way video communication interface when the FIG. 11 is a diagrammatic illustration of an example of website visitor selects a user interface element to play the website visitor user interface within a website v website visitor selects a user interface element to play the recorded video response in the asynchronous one-way video recorded video response in the asynchronous one-way video munication system having an asynchronous one-way out-<br>communication interface.<br> $\frac{30 \text{ bound video channel and an inbound text channel, according to the problem of the model.}$ 

The operations can also include recording both sides of a<br>conversation between the asynchronous one-way video<br>communication interface and the representative user inter-<br>DETAILED DESCRIPTION communication interface and the representative user interface. The recording can be initiated in response to selection of a user interface element corresponding to recording the 35 The systems and methods provided herein may overcome conversation. The recording can be initiated automatically one or more deficiencies of some conventional we conversation. The recording can be initiated automatically one or more deficiencies of some conventional website<br>when the conversation begins. The operations can further visitor communications systems and methods. For exam when the conversation begins. The operations can further visitor communications systems and methods. For example, include providing a user interface control to permit the website visitors may wish to receive information or representative user interface to transmit a link to the record-<br>ing of both sides of the conversation between the asynchro- 40 other hand, businesses or other entities may wish to engage ing of both sides of the conversation between the asynchro-40 other hand, businesses or other entities may wish to engage<br>nous one-way video communication interface and the rep-website visitors and provide visitors with a nous one-way video communication interface and the rep-

within a website visitor communication user interface. The 45 visitors simultaneously. Conventional websites may provide<br>chat request user interface element can be selectable by a<br>wo-way text chat capabilities, which may p website visitor only during a predetermined time period.

network environment which may be used for one or more 55 single representative implementations described herein:

to provide a website visitor communication system having an asynchronous one-way outbound video channel and an

FIG. 4 is a diagrammatic illustration of an example of user

interface for a representative within a website visitor com-

chat request user interface element can be selectable by a munication system having an asynchronous one-way out-<br>website visitor only during a predetermined time period. bound video channel and an inbound text channel, acc

munication system having an asynchronous one-way out-<br>bound video channel and an inbound text channel, according

munication system having an asynchronous one-way out-<br>bound video channel and an inbound text channel, according

resentative user interface to another user.<br>The indication of the chat request can be received in provide information. Website representatives may wish to The indication of the chat request can be received in provide information. Website representatives may wish to response to selection of a chat request user interface element have a single representative be able to interact of visitors, but may limit the degree of engagement that an BRIEF DESCRIPTION OF THE DRAWINGS entity may wish to establish. Some conventional system may<br>so provide two-way video chatting, which may provide a more provide two-way video chatting, which may provide a more personal, engaging experience for connecting with visitors, FIG. 1 is a block diagram of example systems and a personal, engaging experience for connecting with visitors, network environment which may be used for one or more but may be too invasive or may reduce privacy and/or anon implementations described herein; anonymity and thus may discourage a website visitor from FIG. 2 is a block diagram of example systems and a engaging with the website entity, and may not permit a engaging with the website entity, and may not permit a single representative from carrying out multiple chat ses-

FIG. 3 is a flow diagram illustrating an example method The example systems and methods described herein may provide a website visitor communication system having overcome one or more of the deficiencies of conventional website visitor communication systems to provide website representatives with an asynchronous one-way outbound inbound text channel, according to some implementations; 60 representatives with an asynchronous one-way outbound FIG. 4 is a diagrammatic illustration of an example of user video channel and an inbound text channel. A tec interface for a representative within a website visitor com-<br>munication system having an asynchronous one-way out-<br>tion systems may be that such systems do not permit a munication system having an asynchronous one-way out-<br>bound video channel and an inbound text channel, according website to establish an asynchronous one-way video chat bound video channel and an inbound text channel, according website to establish an asynchronous one-way video chat<br>to some implementations;<br>the session with a website visitor. Further, conventional website some implementations;<br>FIG. 5 is a diagrammatic illustration of an example of user visitor communication systems may not permit one reprevisitor communication systems may not permit one representative to interact with multiple visitors.

tions can include technologies such as WebRTC, Javascript, communicate with a network 108, for example. Server<br>HTML, CSS, AJAX, etc. When a page from the website system 102 can include a server processing device and a HTML, CSS, AJAX, etc. When a page from the website system 102 can include a server processing device and a loads on the visitor's browser, code for the page can initial-<br>database or other storage device. Environment 100 al loads on the visitor's browser, code for the page can initial-<br>ize javascript code to load and build a popup and set a timer 5 include one or more representative systems, e.g., represenfor it. On initialization, the popup checks if there is a current tative systems  $104$  and  $106$ , which may communicate with chat session with the server. If so, it retrieves the most recent each other and/or with server

response message, the savascript code submits dus response<br>message to a remote server to log the message. This is peer wireless protocols.<br>remoted for each enhancement message the user sends

session by submitting their first message (or when the popup 112, and 114. Server block 102 may represent multiple<br>is loaded and a current session is detected). This polling systems, server devices, and network databases, is loaded and a current session is detected). This polling checks the server (e.g., every few seconds) for a new video  $20$  provided in different configurations than shown. For

its " poll" detects a new video response, it will load the new video response into the popup for display to the user. At any

Javascript, HTML, CSS, AJAX, etc. On initial sign in the 30 laptop computer, portable or mobile device, camera, cell<br>representative dashboard can begin a "polling" process to phone, smart phone, tablet computer, television periodically check for new or ongoing chat sessions. The box or entertainment device, wearable devices (e.g., display server does this by using AJAX requests to asynchronously glasses or goggles, head-mounted display (HMD) (without refreshing the page) check for the instant a new watch, headset, armband, jewelry, etc.), virtual reality (VR) chat appears. When a new chat message is detected in the 35 and/or augmented reality (AR) enabled devi chat appears. When a new chat message is detected in the 35 and/or augmented reality (AR) enabled devices, personal database (having been submitted remotely by the popup) the digital assistant (PDA), media player, game dev dashboard adds the active chat to the list of ongoing chats. Some representative devices and/or user devices may also<br>This update process will also show the name, IP address, and have a local database similar or other stor This update process will also show the name, IP address, and time of last message from the user.

When the representative clicks on a chat in the list of 40 active chats, the dashboard loads the full message log active chats, the dashboard loads the full message log ing other types of elements instead of, or in addition to, those (history) for that chat below the recording screen. This gives described herein. the representative context and history of the conversation. In various implementations, end-users U1, U2, and Um The representative can then click to start recording a video may communicate with one or more representatives using Web Real-Time Communication (WebRTC), which 45 accesses the representative's webcam using their browser

through an HTTP POST from WebRTC (and the represen-<br>tations, the server system 102 may provide appropriate data<br>tative's browser). The server receives the video, encodes it, 50 to the client devices such that each client d tative's browser). The server receives the video, encodes it, 50 and stores it on the server. It also stores a link to this video and stores it on the server. It also stores a link to this video communicated content or shared content uploaded to the file in the database, which corresponds to the chat message server system 102 and/or network service. file in the database, which corresponds to the chat message server system 102 and/or network service. In some (the user's message), thereby creating a "pair" of the mes- examples, the users can interact via audio or video (the user's message), thereby creating a "pair" of the mes-<br>examples, the users can interact via audio or video confer-<br>sage and the video.<br>Interact via audio, video, or text chat, or other communication

The representative can then click to "preview" or "play-55 back" and play the video or "send the response." which will back" and play the video or "send the response," which will service can include any system allowing users to perform a deliver the video link to the user. This delivery is not actually variety of communications, receive va done by the server sending the data to the user's browser but and/or perform socially-related functions. For example, the instead the data is marked as "ready" in the database and the network service can permit a represent " polling" process that takes place on the user's popup 60 sages to particular or multiple other users, form social links<br>detects that a new video response is "ready". This process in the form of associations to other user detects that a new video response is "ready". This process repeats until the dashboard "polling" process detects that a service, group other users in user lists, friends lists, or other

ronment 100, which may be used in some implementations 65 described herein. In some implementations, environment

6

On the user (or website visitor) side, some implementa-<br>tions can include technologies such as WebRTC, Javascript, communicate with a network 108, for example. Server chat session with the server. If so, it retrieves the most recent<br>message and video response (if one has been sent). If no chat<br>has been started, the popup will appear after a delay of<br>several seconds.<br>When the popup first

repeated for each subsequent message the user sends. 15 For ease of illustration, FIG. 1 shows one block for server<br>The igvascript code that was loaded at the user machine system 102, and shows two blocks for representativ The javascript code that was loaded at the user machine system 102, and shows two blocks for representative sys-<br>can start to "poll" the server when the user starts their tems 104 and 106, and three blocks for user devices response.<br>
when the Javascript code that pings the remote server on systems that can communicate with other server systems via<br>
via When the Javascript code that pings the remote server on systems that can communicate with other server systems via<br>"poll" detects a new video response, it will load the new the network 108. In some examples, a database an storage devices can be provided in server system block(s) point the user can click to "close" the chat session. Doing so 25 that are separate from the server and can communicate with will submit to the remote server to mark this session as the server and other server systems via where may be any number of representative systems and/or<br>On the representative (or representative) side, technolo-<br>user devices. Each representative system and user device can On the representative (or representative) side, technolo-<br>gies used can include WebRTC, Ruby, Ruby on Rails, be any type of electronic device, e.g., desktop computer, glasses or goggles, head-mounted display (HMD), wrist-<br>watch, headset, armband, jewelry, etc.), virtual reality (VR) implementations, environment 100 may not have all of the components shown and/or may have other elements includ-

may communicate with one or more representatives 132 and 134 via server system 102 using respective client devices 110, 112, and 114. For example, respective client devices (WebRTC is the technology that allows this). 110, 112, and 114 may communicate data to and from one or<br>When the video is recorded, it is submitted to the server more server systems (e.g., system 102). In some implemenencing, audio, video, or text chat, or other communication modes or applications. In some examples, the network network service can permit a representative to send messages to particular or multiple other users, form social links chat session has been closed or ended. user groups, post or send content including text, images, FIG. 1 illustrates a block diagram of an example envi-<br>ronment 100, which may be used in some implementations 65 types of con described herein. In some implementations, environment network service, participate in live video, audio, and/or text 100 includes one or more server systems, e.g., server system videoconferences or chat with other users o videoconferences or chat with other users of the service, etc.

programs or virtual entities, as well as persons that interface

audio, data, and other content on client device (e.g., a  $\frac{5}{2}$  the method, can be initiated automatically by a device. For representative system and/or a user device) or alternatively example, the method (or portions

FIG. 2 shows an environment 200 that is a variation of over a network, and the server can process the images into environment 100 shown in FIG. 1. In the environment 200, communications messages according to method 300. a single representative  $222$  is able to conduct multiple In block  $302$ , an indication of a chat request is received one-way video chat sessions with a plurality of users or 30 from one or more users (e.g., one or more visitors to one or visitors (User 1-User m). The representative 222 is able to more corresponding websites), e.g., via s communicate via the representative system 204, which can The chat requests can originate from the same website or include a microphone 214, a camera 216, a display 218 and different websites. Processing continues to 304. include a microphone 214, a camera 216, a display 218 and different websites. Processing continues to 304.<br>I/O 220. The representative system is connected to a net-<br>At 304, one or more asynchronous one-way video chat I/O 220. The representative system is connected to a net-<br>work 206. User (or visitor) devices  $208-212$  are connected 35 user interface screens (e.g., 400 shown in FIG. 4) are work 206. User (or visitor) devices 208-212 are connected 35 to the network. The representative system and associated to the network. The representative system and associated displayed for a representative to chat with a website visitor.<br>
elements, the server 202, the network 206 and the user On the visitor's side (e.g., at the user devi

as described above in connection with FIG. 1. Processing continues to 306.<br>The plurality of visitors (User 1-User m) can be visiting 40 At 306, user interface controls for recording video<br>the same or different websites. A the same or different websites. A representative can carry on responses (e.g.,  $406$ ,  $408$ ) and for transmitting video multiple conversations with different visitors, each visiting responses (e.g.,  $412$ ) are provided on

300 to provide a website visitor communication system 45 tative, to capture a short "live" video and transmit the live having an asynchronous one-way outbound video channel video to the user or site visitor. Processing con and an inbound text channel, according to some implemential entity. At 308, the video recorded by the representative is transtations.

In some implementations, method  $300$  can be imple-<br>method in some implementations in some implementation is to display device coupled to the website visitor's<br>mented, for example, on a server system  $102$  as shown in som mented on one or all of the method and the server satisfact as shown in 500 can be implemented on one or more representative concluded or terminated. If the conversation has concluded, systems 104 and 106 as shown in FIG. 1, one or more server processing continues to 316, otherwise processing continues devices, and/or on both server device(s) and representative to 312. system(s). In described examples, the implementing system 55 At 312, a text message (or other type of message, e.g., includes one or more digital hardware processors or pro-<br>cessing circuitry ("processors"), and one or mor devices (e.g., a database or other storage coupled to the user interface (e.g., in section 404 of FIG. 4). Processing server 102). In some implementations, different components continues to 314. server 102). In some implementations, different components continues to 314.<br>of one or more servers and/or clients can perform different 60 At 314, the system determines if the conversation has<br>blocks or other parts of the

user input (e.g., a chat request from a website visitor). A user  $\overline{A}$  at 316, an interface (e.g., similar to that shown in FIG. 5) may, for example, have selected the initiation of the method is optionally provided to may, for example, have selected the initiation of the method is optionally provided to permit the representative to trans-<br>300 from a user interface element displayed on a website 65 mit a link to a recording or transcript 300 from a user interface element displayed on a website  $65$  mit a link to a recording or transcript of the conversation (e.g., 904 of FIG. 9). In some implementations, method 300 (including text messages from website vi (e.g., 904 of FIG. 9). In some implementations, method  $300$  (including text messages from website visitor and video or portions thereof can be performed with guidance by the responses from the representative) to a third

In some implementations, a "user" can include one or more user via user input and/or with guidance from the representative is programs or virtual entities, as well as persons that interface tative via representative input

with the system or network.<br>
A user interface can enable display of images, video, text, In some implementations, the method 300, or portions of audio.<br>
A user interface can enable display of images, video, text, In some representative system and/or a user device) or alternatively example, the method (or portions thereof) can be periodi-<br>on server system 102 or 202. Such an interface can be cally performed, or performed based on the occurr on server system 102 or 202. Such an interface can be cally performed, or performed based on the occurrence of displayed using software on the representative system or one or more particular events or conditions. For examp displayed using software on the representative system or<br>user device, and/or a combi-<br>nextian of managementative system or user device, and/or a combi-<br>nextian of managementative system or user device and server 10 tion be nation of representative system or user device and server  $\frac{10}{10}$  tion being opened by a user, a certain action taken on a software executing on the server, e.g., representative system website user interface, a predet software executing on the server, e.g., representative system<br>software or user device software in communication with<br>software or user device software in communication with<br>one or more other events or conditions occurring w use any type of system and/or service. Any type of electronic another example, a camera, cell phone, tablet computer, device can make use of features described herein. Some wearable device, or other client device can captu more images (still images or video images) and can perform herein on client or server devices disconnected from or 25 the method 300. In addition, or alternatively, a representative intermittently connected to computer networks.<br>FIG. 2 shows an environment 200 that is a variation

responses (e.g., 412) are provided on the representative and connecting from a different website. interface . Alternatively, the representative interface can FIG. 3 is a flow diagram illustrating an example method include an element, selectable by the operator or represen-

blocks or other parts of the method 300. concluded. If the conversation has concluded, processing Some implementations can initiate method 300 based on continues to 316, otherwise processing continues to 306.

responses from the representative) to a third party (e.g., an

illustrated as being performed sequentially. It will be appre-<br>ciated however that these blocks may be re-arranged as  $10$  section 706. ciated however that these blocks may be re-arranged as 10 section 706.<br>
convenient to suit particular embodiments and that these In operation, once a website visitor selects the start chat<br>
blocks or portions thereof may b blocks or portions thereof may be performed concurrently in button 604, the chat interface 704 can be displayed, which some embodiments. It will also be appreciated that in some includes a video viewing area 706, a text me some embodiments. It will also be appreciated that in some includes a video viewing area 706, a text message compose examples various blocks may be eliminated, divided into screen 708, and the send button 710.

representative user interface 400 to carry on one way video features described herein. In one example, device 800 may chat sessions with a visitor to a website, according to some be used to implement a computer device, e.g chat sessions with a visitor to a website, according to some be used to implement a computer device, e.g., a server implementations. User interface 400 includes a representa-<br>device (e.g., server device 102 of FIG. 1 and/o tive screen 402 having a text message viewing area 404, a 20 video composition/previewing area 406, a record button is described herein (e.g., one or more of 302-318).<br>408, a playback button 410, and a send button 412. The Device 800 can be any suitable computer system, server, or r

representative; representative or website chat service pro-<br>device, mobile device, cell phone, smart phone, tablet comvider to perform some of the steps in FIG. 3. For example, puter, television, TV set top box, personal digital assistant the chat request may include an initial text message from a (PDA), media player, game device, wearabl the chat request may include an initial text message from a (PDA), media player, game device, wearable device, etc.). In website visitor. The text messages from the visitor can be some implementations, device 800 includes displayed in the text message viewing area 404. The text 30 an operating system 804, a memory 806, and input/output message viewing area 404 can also be optionally used to (1/O) interface 808.<br>
compose text messages to the visitor. Processor 802 can be one or more processors and/or<br>
The representative can record a video message in proce

preview the recorded video in the video compose/preview 35 section 406 when the playback button 410 is pressed. If the or component that processes data, signals or other informa-<br>representative is not satisfied with a recorded video, the tion. A processor may include a system with representative can select record to record a replacement purpose central processing unit (CPU), multiple processing<br>video. Once the representative is satisfied with a recorded units, dedicated circuitry for achieving funct video. Once the representative is satisfied with a recorded units, dedicated circuitry for achieving functionality, or video, the representative can select the send button 412 to 40 other systems. Processing need not be li

include a variety of different user interface components (e.g., ing may be performed at different times, at different loca-<br>as illustrated in FIG. 4). In some implementations, one or 45 tions[,] and/or by different (or the more user interface components may be omitted or addi-<br>
A computer may be any processor in communication with a<br>
tional components not shown in FIG. 6 may be included.<br>
memory.

nal components not shown in FIG. 6 may be included. memory.<br>FIG. 5 is a diagrammatic illustration of an example of user Memory 806 is typically provided in device 800 for interface 500 for a representative within a website visitor access by the processor 802, and may be any suitable communication system having an asynchronous one-way 50 processor-readable storage medium, e.g., random access communication system having an asynchronous one-way 50 outbound video channel and an inbound text channel. The outbound video channel and an inbound text channel. The memory (RAM), read-only memory (ROM), Electrical representative can provide a recipient in the "To:" element Erasable Read-only Memory (EEPROM), Flash memory, 504. The system can also provide an element 506 for etc., suitable for storing instructions for execution by the entering a message to accompany the package. Finally, the processor, and located separate from processor 802 and/or interface 500 includes a send button to cause a message with 55 integrated therewith. Memory 806 can store interface 500 includes a send button to cause a message with 55 integrated therewith. Memory 806 can store software oper-<br>a copy of the conversation (or a link to the content of the ating on the server device 800 by the pr a copy of the conversation (or a link to the content of the ating on the server device  $800$  by the processor  $802$ , included conversation) to be sent to the recipient(s) listed in  $504$ . ing an operating system  $804$ , on Once the message and files are attached, the message can be and messaging/chat session data 812. In some implementa-<br>sent by pressing or selecting the Send button 508. The sense is applications 810 can include instructions

website visitor user interface 600 within a website visitor e.g., some or all of the method of FIG. 3.<br>
communication system having an asynchronous one-way For example, applications 810 can include a website<br>
outbound vide outbound video channel and an inbound text channel, visitor communication application, which as described according to some implementations. The website interface herein can provide an asynchronous one-way video com-602 can include a start chat button 604 that, when selected  $65$  or pressed, causes an indication of a visitor requesting a chat or pressed, causes an indication of a visitor requesting a chat other functions, e.g., providing displayed user interfaces session to be sent to one or more representatives within the responsive to user input to display us

entity different than the representative and the user (or website visitor communication system and can cause a chat website visitor). Based on input to the user interface for interface (e.g., 704) to appear.

transmitting the link, the link can be transmitted. Processing FIG. 7 is a diagrammatic illustration of an example of continues to 318.<br>At 318, the link to a recording or transcript of the s communication system having an asynchronous one-way At 318, the link to a recording or transcript of the 5 communication system having an asynchronous one-way conversation is provided (e.g., sent to another system, sent outbound video channel and an inbound text channel, conversation is provided ( e.g., sent outbound video converse to another system in FIG. 3, various blocks ( e.g., blocks 302-318) are includes a website 702 the user is viewing. The user interface includes a website 702 the user is viewing. The user inter-

additional blocks, and/or combined with other blocks. 15 FIG. 8 is a block diagram of an example processing FIG. 4 is a diagrammatic illustration of an example device 800 which may be used to implement one or more device (e.g., server device  $102$  of FIG. 1 and/or server 202 of FIG. 2), and perform appropriate method implementating prerecorded video responses (e.g., 414-418). 800 can be a mainframe computer, desktop computer, work-<br>In operation, the user interface 400 can be used by a 25 station, portable computer, or electronic device (portable station, portable computer, or electronic device (portable

The representative can record a video message in processing circuits to execute program code and control response via the record button 408. The representative can basic operations of the device 800. A "processor" includes basic operations of the device 800. A "processor" includes any suitable hardware and/or software system, mechanism other systems. Processing need not be limited to a particular send the video response to the website visitor device for geographic location, or have temporal limitations. For example, a processor may perform its functions in "real-<br>In different implementations, user interface 400 may In different implementations, user interface 400 may time," "offline," in a "batch mode," etc. Portions of processinclude a variety of different user interface components (e.g., ing may be performed at different times, at

nt by pressing or selecting the Send button 508. tions, applications 810 can include instructions that enable FIG. 6 is a diagrammatic illustration of an example of 60 processor 802 to perform the functions described herei

herein can provide an asynchronous one-way video com-<br>munication output channel and a text input channel and responsive to user input to display user-selectable elements.

Other applications or engines 814 can also or alternatively An operator can send a website visitor a text message. For be included in applications 810, e.g., email applications, example, to provide a link (or URL), send qu be included in applications 810, e.g., email applications, example, to provide a link (or URL), send quick information SMS and other phone communication applications, web or when having technical difficulties with video. browser applications, media display applications, commu-<br>In order to promote and encourage engagement, some nication applications, web hosting engine or application,  $\frac{1}{2}$  implementations may just ask for a first name of a website social networking engine or application, etc. Any of soft-<br>wisitor so that a representative will know how to address the<br>ware in memory 804 can alternatively be stored on any other<br>wisitor. Because of the video responses, ware in memory 804 can alternatively be stored on any other suitable storage location or computer-readable medium. In suitable storage location or computer-readable medium. In have a chance to gather more info while the conversation addition, memory 804 (and/or other connected storage continues on, so not as much information may be needed addition, memory 804 (and/or other connected storage continues on, so not as much information may be needed device(s)) can store images, video, and other instructions  $10$  initially. and data used in the features described herein. Memory 804 A representative system can also implement and/or be and any other type of storage (magnetic disk, optical disk, used with features described herein, e.g., represe magnetic tape, or other tangible media) can be considered systems 104 and 106 shown in FIG. 1. Example representations was responsed to the systems can be computer devices including some

devices (e.g., memory and/or database), and input/output be provided in memory and used by the processor, e.g., devices can communicate via interface 808. In some imple- 20 website visitor communication software, etc. The mentations, the I/O interface 808 can connect to interface face for a client device can be connected to network com-<br>devices including input devices (keyboard, pointing device, munication devices, as well as to input and o touchscreen, microphone, camera, scanner, etc.) and/or out-<br>put devices (display device, speaker devices, printer, motor,<br>etc.). Audio input/output device 814 (e.g., microphone and 25 sound, a display device for outputting speaker), display device 816 and camera device 818 are other output devices. A display device 816, for example, can<br>examples of input/output devices that may be used to be connected to (or included in) the device 800 to d examples of input/output devices that may be used to be connected to (or included in) the device 800 to display<br>capture input (microphone and/or camera) and to provide video and/or text messages as described herein, where capture input (microphone and/or camera) and to provide video and/or text messages as described herein, where such<br>output (display and speaker). Display device 816 can be display device can include any suitable display dev output (display and speaker). Display device 816 can be display device can include any suitable display device, e.g., connected to device 800 via local connections (e.g., display  $30$  an LCD, LED, or plasma display screen bus) and/or via networked connections and can be any<br>suitable display device, some examples of which are<br>described below.<br>described below.

For ease of illustration, FIG. 8 shows one block for each speaks i.e...<br>of processor 802, memory 806, I/O interface 808, and website visitor user interface 902 within a website visitor<br>software block 810. These blocks may memories, I/O interfaces, applications, and/or software according to some implementations. The interface  $902$  can modules. In other implementations, device  $800$  may not  $40$  include a user interface element  $904$  that, modules. In other implementations, device 800 may not  $40$  include a user interface element 904 that, when selected, have all of the components shown and/or may have other causes a user interface (e.g., interface 1000 in addition to, those shown herein. While server system 102 is FIG. 10 is a diagrammatic illustration of an example of described as performing operations as described in some website visitor user interface 1000 within a websi implementations herein, any suitable component or combi- 45 nation of components of system 102 or similar system, or<br>any suitable processor or processors associated with such a<br>according to some implementations. The user interface 1000<br>system, may perform the operations described.<br>

operator) is selected based on the number of logged in chat 50 operators. The chat operators will see a list of "new" chats that are incoming. Representatives can respond once they see a "new chat" request. If there are multiple operators logged in, the operators can get assigned in a rotation or they on time of day.<br>all can see an incoming new chat and connect on a first come 55 The website communication system can include an option<br>first serve basis.<br>for

based on their IP address. When a new chat has started face elements are enabled or displayed on the user interface (someone enters their first name and initial question), a 1000 based on time of day, day of week, etc. For button will pop-up for the chat operator that they can click 60 if dynamic operation is enabled, during a first time period and respond to. (e.g., business hours, which are configurable by the website

A chat session can conclude either by the user or the operator) a first group 1014 and a second group 1016 of user operator. The chat session can be closed out using the interface elements are displayed. During a second ti chat/webpage or they can always push "end chat". Some period (e.g., non-business hours), only the second group of implementations can include a button for the chat operators 65 user interface elements 1016 are displayed. I as well so that they can end a session. In some implement-<br>the user interface elements corresponding to communication<br>tations, most of the time, the user will be the one in control. modes that require an immediate human r

tative systems can be computer devices including some I/O interface 808 can provide functions to enable inter-<br>facing the server device 800 with other systems and devices.<br>For example, network communication devices, storage software and applications suitable for the client de audio output device, e.g., voice output or synthesis that speaks text.

website visitor user interface 1000 within a website visitor communication system having an asynchronous one-way includes a chat initiation element  $1002$ , a call initiation element  $1004$ , a knowledge library element  $1006$ , a schedule In some implementations, a new representative (or chat element  $1004$ , a knowledge library element  $1006$ , a schedule erator) is selected based on the number of logged in chat  $50$  demo element  $1008$ , a download whitepap and an "Ask a Question" element 1012. In operation, the elements displayed within the user interface 1000 may be selectable by the operator of the website and may vary based<br>on time of day.

first An operator may be able to view users on the website Dynamic operation can dynamically vary which user inter-<br>based on their IP address. When a new chat has started face elements are enabled or displayed on the user d respond to.<br>A chat session can conclude either by the user or the operator) a first group 1014 and a second group 1016 of user interface elements are displayed. During a second time period (e.g., non-business hours), only the second group of modes that require an immediate human response (e.g.,

outbound video channel and an inbound text channel, binations of systems, devices, and functional blocks as according to some implementations. For example, when the would be known to those skilled in the art. Any suitable according to some implementations. For example, when the would be known to those skilled in the art. Any suitable chat user interface element 1002 is selected, the user inter-<br>programming language and programming technique chat user interface element 1002 is selected, the user inter-<br>
face 1102 may be displayed to the website visitor. The user be used to implement the routines of particular implemeninterface 1102 includes a first text message sent by a website  $10$  tations. Different programming techniques may be visitor via the website communication interface 1102. The employed, e.g., procedural or object-oriented. visitor via the website communication interface 1102. The employed, e.g., procedural or object-oriented. The routines user interface includes a recorded video response 1106 in the may execute on a single processing device conversation thread. The recorded video response 1106 is an processors. Although the steps, operations, or computations example of a one-way asynchronous video communication  $\frac{1}{15}$  may be presented in a specific order provided by implementations described herein. The website changed in different particular implementations. In some visitor may select the video response 1106 to view the video implementations , multiple steps or operations shown as response in the video area 1112 of the user interface 1102. sequential in this specification may be performed at the same The user interface 1102 can also include an indication 1110 time.<br>
that a representative is composing a message and can  $_{20}$  It will be appreciated that the modules, processes, sys-<br>
include a message compose area 1108

One or more methods described herein (e.g., method 300) instructions stored on a nontransitory computer readable can be implemented by computer program instructions or in edium or a combination of the above. A system as can be implemented by computer program instructions or medium or a combination of the above. A system as code, which can be executed on a computer. For example, 25 described above for example can include a processor code, which can be executed on a computer. For example, 25 described above, for example, can include a processor<br>the code can be implemented by one or more digital pro-<br>cessors (e.g., microprocessors or other processing ci cessors (e.g., microprocessors or other processing circuitry),<br>and can be stored on a computer program product including<br>a non-transitory computer readable medium (e.g., storage<br>to a personal computer or workstation or oth memory ( $RAN$ , a read-omy<br>
memory, a rigid magnetic disk, an cation Specific Integrated Circuit (ASIC). The instructions<br>
cation  $ROM$ , a rigid magnetic disk, an<br>
can be compiled from source code instructions provided in optical disk, a solid-state memory drive, etc. The program 35 can be compiled from source code instructions provided in<br>instructions can also be contained in, and provided as, an accordance with a programming language such distributed in the form of software as a<br>sembly or the like. The instructions can also<br>service (SaaS) delivered from a server (e.g., a distributed comprise code and data objects provided in accordance with, system and/or a cloud computing system). Alternatively, one for example, the Visual Basic<sup>TM</sup> language, or another structor more methods can be implemented in hardware (logic 40 tured or object-oriented programming langua or more methods can be implemented in hardware (logic 40 tured or object-oriented programming language. The pates etc.) or in a combination of hardware and software. Sequence of programmed instructions, or programmable gates, etc.), or in a combination of hardware and software. Sequence of programmed instructions, or programmable<br>Example hardware can be programmable processors (e.g. logic device configuration software, and data associate Field-Programmable Gate Array (FPGA), Complex Programmable Logic Device), general purpose processors, graphics processors, Application Specific Integrated Circuits 45 (ASICs), and the like. One or more methods can be per-<br>formed as part of or component of an application running on memory, disk drive and the like. the system, or as an application or software running in Furthermore, the modules, processes systems, and sec-

One or more methods described herein can be run in a 50 standalone program that can be run on any type of computstandalone program that can be run on any type of comput-<br>ing device, a program run on a web browser, a mobile<br>distributed processor (single and/or multi-core, or cloud ing device, a program run on a web browser, a mobile distributed processor (single and/or multi-core, or cloud application ("app") run on a mobile computing device (e.g., computing system). Also, the processes, system comp cell phone, smart phone, tablet computer, wearable device nents, modules, and sub-modules described in the various (wristwatch, armband, jewelry, headwear, goggles, glasses, 55 figures of and for embodiments above may be d (wristwatch, armband, jewelry, headwear, goggles, glasses, 55 etc.), laptop computer, etc. In one example, a client/server etc.), laptop computer, etc. In one example, a client/server across multiple computers or systems or may be co-located architecture can be used, e.g., a mobile computing device (as in a single processor or system. Example architecture can be used, e.g., a mobile computing device (as in a single processor or system. Example structural embodi-<br>a client device) sends user input data to a server device and ment alternatives suitable for impleme receives from the server the final output data for output (e.g., sections, systems, means, or processes described herein are for display). In another example, all computations can be 60 provided below. performed within the mobile app (and/or other apps) on the The modules, processors or systems described above can mobile computing device . In another example , computations be implemented as a programmed general purpose com can be split between the mobile computing device and one puter, an electronic device programmed with microcode, a<br>or more server devices.<br> $hat{u}$  hard-wired analog logic circuit, software stored on a com-

to particular implementations thereof, these particular device, a networked system of electronic and/or optical<br>implementations are merely illustrative, and not restrictive. devices, a special purpose computing device, an

video chat and phone call) may only be enabled when staff Concepts illustrated in the examples may be applied to other<br>is present to respond in those communication modes.<br>examples and implementations.

FIG. 11 is a diagrammatic illustration of an example of Note that the functional blocks, operations, features, website visitor user interface 1102 within a website visitor methods, devices, and systems described in the pre

use to compose messages to the representative. hardware, hardware programmed by software, software One or more methods described herein (e.g., method 300) instructions stored on a nontransitory computer readable a non-transitory computer readable medium (e.g., storage<br>medium), e.g., a magnetic, optical, electromagnetic, or semi-<br>conductor or solid state memory, magnetic tape, a removable computer<br>solid state memory, magnetic tape, medium such as a computer memory or storage device which may be any suitable memory apparatus, such as, but

conjunction with other applications and operating system. tions can be implemented as a single processor or as a<br>One or more methods described herein can be run in a 50 distributed processor. Further, it should be apprecia computing system). Also, the processes, system compo-

more server devices.<br>
hard-wired analog logic circuit, software stored on a com-<br>
Although the description has been described with respect 65 puter-readable medium or signal, an optical computing

circuit device, a semiconductor chip, and/or a software the asynchronous one-way video communication inter-<br>module or object stored on a computer-readable medium or face permits the website user to send text messages to module or object stored on a computer-readable medium or face permits the website user to send text messages to signal, for example.

Embodiments of the method and system (or their sub-<br>the website user to send video messages;<br>components or modules), may be implemented on a general-<br>state incension a text message from the website components or modules), may be implemented on a general-  $\frac{1}{5}$  receiving a text message from the website user via the purpose computer, a special-purpose computer, a pro-<br>synchronous one-way video communication interfa purpose computer, a special-purpose computer, a pro-<br>
grammed microprocessor or microcontroller and peripheral<br>
integrated circuit element, an ASIC or other integrated<br>
circuit, a digital signal processor, a hardwired elec including the method method , system , or a com-<br>implement embodiment embodiment embodiments of the method, system, or a com-<br>providing preview user interface control elements on the<br>principal method on a nonputer program product (software program stored on a non- 15<br>transitory computer readable medium) back of the video response to the text message from the transitory computer readable medium). back of the vi<br>Furthermore embodiments of the disclosed method sys-

Furthermore, embodiments of the disclosed method, sys-<br>m, and computer program product (or software instruc-<br>receiving a recorded video response from the website tem, and computer program product (or software instruc-<br>tions stored on a nontransitory computer readable medium) representative user interface to the text message from tions stored on a nontransitory computer readable medium erepresentative user intervals may be readily implemented, fully or partially, in software 20 the website user, may be readily implemented, fully or partially, in software 20 the website user;<br>using, for example, object or object-oriented software devel-<br>transmitting the recorded video response to the asynchrousing, for example, object or object-oriented software devel-<br>opment environments that provide portable source code that hous one-way video communication interface disopment environments that provide portable source code that nous one-way video com<br>can be used on a variety of computer platforms. Alterna-<br>played to the website user; can be used on a variety of computer platforms. Alterna-<br>tively, embodiments of the disclosed method, system, and causing the recorded video response to be played on the tively, embodiments of the disclosed method, system, and causing the recorded video response to be played on the computer program product can be implemented partially or 25 asynchronous one-way video communication interfac computer program product can be implemented partially or  $25$ fully in hardware using, for example, standard logic circuits displayed to the website user when the website user or a VLSI design. Other hardware or software can be used selects a user interface element to play the record or a VLSI design. Other hardware or software can be used selects a user interface element to play the recorded<br>to implement embodiments depending on the speed and/or video response from the website representative system efficiency requirements of the systems, the particular func-<br>tion, and/or particular software or hardware system, micro- 30 interface displayed to the website user; and tion, and/or particular software or hardware system, micro- 30 processor, or microcomputer being utilized. Embodiments recording both sides of a conversation between the asyn-<br>of the method, system, and computer program product can<br>chronous one-way video communication interface disbe implemented in hardware and/or software using any known or later developed systems or structures, devices known or later developed systems or structures, devices tive user interface displayed on the website and/or software by those of ordinary skill in the applicable 35 representative system, and/or software by those of ordinary skill in the applicable 35 representative system,<br>art from the function description provided herein and with a wherein the website user communication system permits<br>general basic knowle

and computer readable media (or computer program prod- 40 uct) can be implemented in software executed on a promove of text and video messages, and wherein the grammed general purpose computer, a special purpose com-<br>website representative system permits the website user grammed general purpose computer, a special purpose computer, a microprocessor, a network server or switch, or the puter, a microprocessor, a network server or switch, or the to respond via text messages only.<br>
2. The method of claim 1, wherein the recording is

dance with the various embodiments disclosed herein, meth-<br>ods, systems and computer readable media for a website<br>of the method of claim 1, wherein the recording is<br>visitor communication system having an asynchronous one-<br>

While the disclosed subject matter has been described in 50 conjunction with a number of embodiments, it is evident that conjunction with a number of embodiments, it is evident that user interface to transmit a link to the recording of both sides many alternatives, modifications and variations would be, or of the conversation between the asy many alternatives, modifications and variations would be, or of the conversation between the asynchronous one-way are, apparent to those of ordinary skill in the applicable arts. video communication interface displayed to Accordingly, Applicant intends to embrace all such alterna-<br>tives, modifications, equivalents and variations that are 55 the website representative system to another user.

way outbound video channel and an inbound text channel, 60 6. The method of claim 5, wherein the chat request user<br>the method comprising:<br>the method comprising:

displayed on a website representative system;<br>causing an asynchronous one-way video communication

- 
- 
- 
- 
- 
- 
- 
- chronous one-way video communication interface dis-<br>played to the website user and the website representa-
- Moreover, embodiments of the disclosed method, system, fication details, wherein the website representative system details of the website representative system of the website representative system of the website representa

It is, therefore, apparent that there is provided, in accor- 45 initiated in response to selection of a recording user interface

way outbound video channel and an inbound text channel. 4. The method of claim 1, further comprising providing a<br>While the disclosed subject matter has been described in 50 user interface control to permit the website repr video communication interface displayed to the website user

within the spirit and scope of the disclosed subject matter. 5. The method of claim 1, wherein the indication of the chat request is received in response to selection of a chat What is claimed is:<br>
1. A computer-implemented method to provide a website<br>
1. A computer-implemented method to provide a website<br>
1. A computer-implemented method to provide a website<br>
1. A computer-implemented method to 1. A computer-implemented method to provide a website request user interface element within the website user com-<br>user communication system having an asynchronous one-<br>munication user interface displayed to the website use

receiving an indication of a chat request from a website during a predetermined time period.<br>
T. A website user communication system having an asyncausing a website representative user interface to be chronous one-way outb

using an asynchronous one-way video communication one or more processors coupled to a non-transitory com-<br>interface to be displayed to the website user, wherein puter readable medium having stored thereon software puter readable medium having stored thereon software

- 
- using a website representative user interface to be nel and an inbound text channel, the operations including:<br>displayed on a website representative system;<br>receiving an indication of a chat request from a website
- causing an asynchronous one-way video communication interface to be displayed to the website user, wherein the asynchronous one-way video communication inter-10 displayed on a website representative system; face permits the website user to send text messages to causing an asynchronous one-way video communication the website representative system and does not require interface to be displayed to the website user, wherein
- 
- displaying the text message on the website representative the website user to send video messages; system via the website representative user interface; receiving a text message from the website
- providing user interface control elements on the website representative user interface to permit recording and transmitting of a video response to the text message 20 system via the website representative user interface;
- receiving a recorded video response from the website representative user interface to the text message from
- the website user;<br>transmitting the recorded video response to the asynchro- 25 providing preview user interface control elements on the<br>nous one-way video communication interface dis-<br>website representative user interface
- causing the recorded video response to be played on the asynchronous one-way video communication interface selects a user interface element to play the recorded the website user;<br>video response from the website representative system transmitting the recorded
- recording both sides of a conversation between the asyn- 35
- the website user to interact with the website representially interface displayed to the website user,<br>tative system without sharing any website user identi-<br>fication details, wherein the website representative sys-<br>tem com more of text and video messages, and wherein the 45 fication details, wherein the website representative system permits the website user<br>tem communicates with the website user via one or website representative system permits the website user to respond via text messages only.

8. The system of claim 7, wherein the recording is website representative system perminitiated in response to selection of a recording user interface to respond via text messages only. incorresponding to the recording of the conversation. 50 14. The non-transitory computer readable medium of 9. The system of claim 7, wherein the recording is claim 13, wherein the operations further comprise recording

comprise providing a user interface control to permit the website user and the website representative user interface website representative user interface to transmit a link to the 55 displayed on the website representativ recording of both sides of the conversation between the **15**. The non-transitory computer readable medium of asynchronous one-way video communication interface dis-<br>claim 14, wherein the recording is initiated in response asynchronous one-way video communication interface dis-<br>
played to the website user and the website representative selection of a recording user interface element corresponduser interface displayed on the website representative sys-<br>tem to another user.<br>11. The system of claim 7, wherein the indication of the<br>14, wherein the recording is initiated automatically

chat request is received in response to selection of a chat when the conversation begins.<br>
request user interface element within a website user com-<br>
17. The non-transitory computer readable medium of<br>
munication user inte

12. The system of claim 11, wherein the chat request user 65 a user interface control to permit the website representative interface element is selectable by the website user only user interface to transmit a link to the r

instructions that, when executed by the one or more 13. A non-transitory computer readable medium having processors, cause the one or more processors to per-<br>stored thereon software instructions that, when executed by form operations including: one or more processors, cause the one or more processors to receiving an indication of a chat request from a website perform operations for a website user communication sys user;<br>causing a website representative user interface to be an anal an inbound text channel, the operations including:

- receiving an indication of a chat request from a website user;
- causing a website representative user interface to be
- the website representative system and does not require interface to be displayed to the website user, wherein the website user to send video messages;<br>the asynchronous one-way video communication interthe asynchronous one-way video communication inter-<br>face permits the website user to send text messages to receiving a text message from the website user via the face permits the website user to send text messages to asynchronous one-way video communication interface; 15 the website representative system and does not require
	- receiving a text message from the website user via the asynchronous one-way video communication interface;
	- displaying the text message on the website representative
	- from the website user;<br>
	ceiving a recorded video response from the website<br>
	providing user interface control elements on the website<br>
	presentative user interface to permit recording and transmitting of a video response to the text message
	- played to the website user;<br>interface discussion interface distribution interface to permit played on the website user:<br>website user:
	- receiving a recorded video response from the website displayed to the website user when the website user 30 representative user interface to the text message from
	- video response from the website representative system transmitting the recorded video response to the asynchro-<br>in the asynchronous one-way video communication nous one-way video communication interface disnous one-way video communication interface dis-<br>played to the website user; and interface displayed to the website user; and<br>cording both sides of a conversation between the asyn- 35 causing the recorded video response to be played on the
- chronous one-way video communication interface dis-<br>
played to the website user and the website representa-<br>
displayed to the website user when the website user played to the website user and the website representa-<br>tive user interface displayed on the website selects a user interface element to play the recorded tive user interface displayed on the website selects a user interface element to play the recorded representative system,<br>video response from the website representative system representative system,<br>wherein the website user communication system permits 40 in the asynchronous one-way video communication<br>asynchronous one-way video communication in the asynchronous one-way video communication
	- tative system without sharing any website user identi-<br>fication details, wherein the website representative sysmore of text and video messages, and wherein the website representative system permits the website user

initiated automatically when the conversation begins. both sides of a conversation between the asynchronous<br>10. The system of claim 7, wherein the operations further one-way video communication interface displayed to the<br>c

selection of a recording user interface element correspond-

claim 14, wherein the operations further comprise providing interface element is selectable by the website user only user interface to transmit a link to the recording of both sides during a predetermined time period.  $\frac{1}{2}$  of the conversation between the asynchronous one-way of the conversation between the asynchronous one-way

video communication interface displayed to the website user and the website representative user interface displayed on the website representative system to another user.

18. The non-transitory computer readable medium of claim 13, wherein the indication of the chat request is 5 received in response to selection of a chat request user interface element within a website user communication user<br>interface displayed to the website user.

19. The non-transitory computer readable medium of claim 18, wherein the chat request user interface element is 10 selectable by the website user only during a predetermined time period .

> $*$  \* \*  $\star$  $\ast$